**Précisions sur la manière de remplir les formulaires de demande d'aide et de paiement relatifs à la mesure 33 du FEAMP dans le cadre de la crise sanitaire du covid 19** 

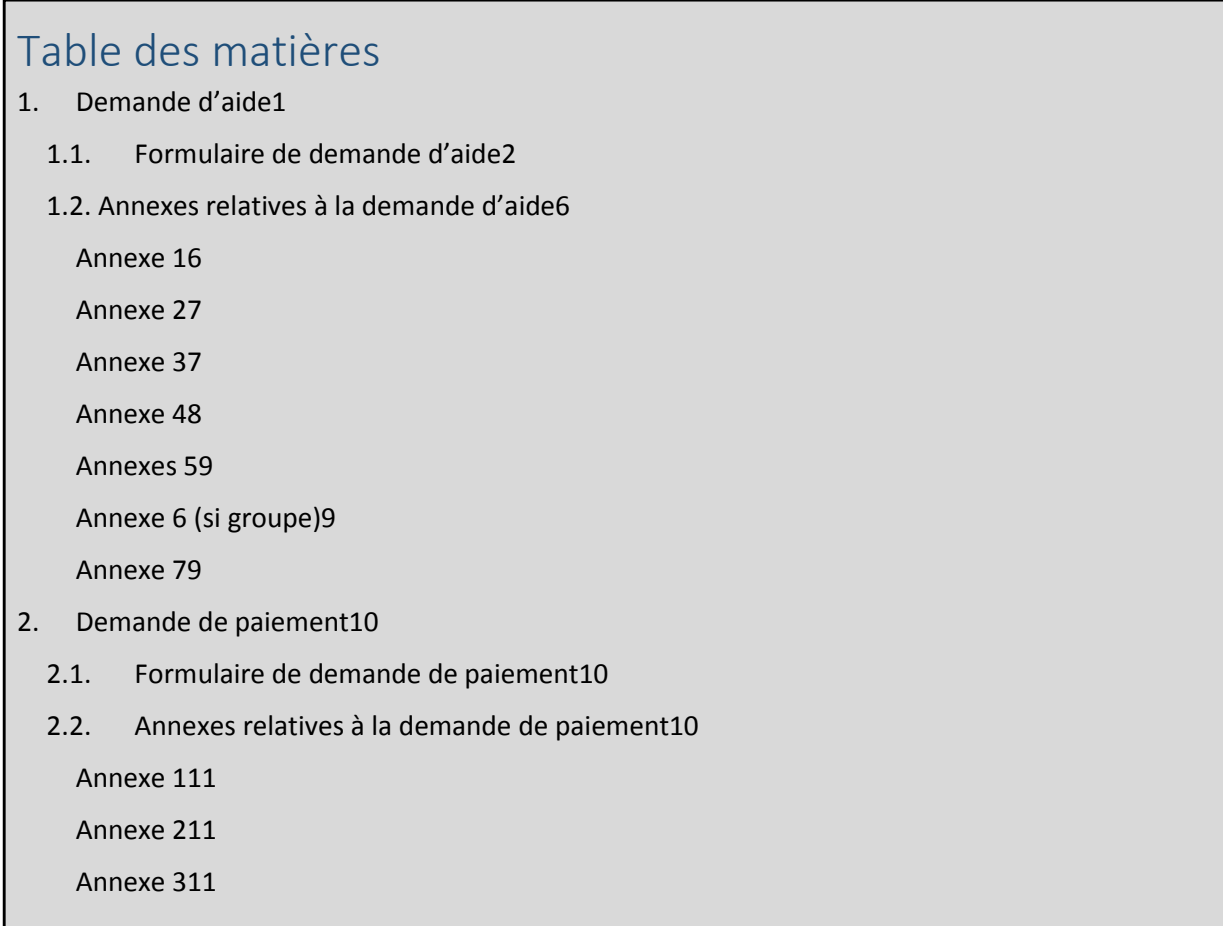

# 1. Demande d'aide

La demande d'aide peut être déposée jusqu'au 15 juin 2020 à 17H00. Elle est déposée auprès de la DIRM/DM dont relève géographiquement le demandeur.

DIRM MEMN Hauts-de-France : covid19-hautsdefrance.dirmmemn@developpement-durable.gouv.fr

Normandie : covid19-normandie.dirm-memn@developpement-durable.gouv.fr

DIRM NAMO 22 - Cotes d'Armor : at22.feamp.dirm-namo@developpement-durable.gouv.fr

29 - Finistère : at29.feamp.dirm-namo@developpement-durable.gouv.fr

35 - Ille et Vilaine : at35.feamp.dirm-namo@developpement-durable.gouv.fr

#### 44 - Loire Atlantique :

at44.feamp.dirm-namo@developpement-durable.gouv.fr

56 - Morbihan :

at56.feamp.dirm-namo@developpement-durable.gouv.fr

#### 85 - Vendée :

at85.feamp.dirm-namo@developpement-durable.gouv.fr

DIRM SA

ae.drdae.saeem.dirm-sa@developpement-durable.gouv.fr

DIRM Méditerranée dirmmed-at2020@developpement-durable.gouv.fr

DM Guadeloupe dm-guadeloupe@developpement-durable.gouv.fr

#### DM Martinique : martine.airaud@developpement-durable.gouv.fr

DMSOI La Réunion : Dossiers : 11 rue de la compagnie, 97487 Saint-Denis Cedex ET/OU ae.dm-soi@developpement-durable.gouv.fr

Préavis : ae.dm-soi@developpement-durable.gouv.fr

 [Pour les armateurs ne disposeraient pas de mél, pour La Réunion : 06 92 69 53 03 (entre 9h et 12h et 14h et 16h heure La Réunion)]

Mayotte Dossiers & Préavis : ut-mayotte.dm-soi@developpement-durable.gouv.fr

## 1.1. Formulaire de demande d'aide

Le formulaire de demande ne prévoit pas pour l'instant que les champs à compléter le soit par le clavier de l'ordinateur. En attendant de mettre en ligne une version pouvant être complétée de la sorte, le formulaire peut malgré tout être complété selon la méthode suivante :

#### **Remplissage et signature de formulaires PDF**

Pour permettre le remplissage d'un formulaire PDF dans Adobe Acrobat Reader DC, il faut d'abord aller dans le menu de la colonne de droite, et cliquer sur « remplir et signer ».

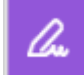

Une fois cet outil sélectionné, il est possible de compléter tous les champs requis.

Le texte saisi peut être adapté au format des cases du formulaire.

Il est possible de changer la taille de la police, ou de redimensionner la zone de saisie.

- 1. Sous mesure du programme opérationnel  $\Rightarrow$  Le numéro de la mesure arrêt temporaire est « 3300 »
- 2. Aides sollicités dans le cadre de cette demande  $\Rightarrow$  à cocher : Union européenne (FEAMP) et Etat
- 3. Identification du demandeur
	- $\Rightarrow$  remplir le chapeau avec le numéro SIRET puis remplir ensuite soit les champs relatifs à la personne physique (3.1) soit les champs relatifs à la personne morale (3.2) selon les statuts de l'entreprise. Dans le cas d'une personne morale, le tableau relatif au chiffre d'affaires n'est pas à remplir.

NB : Cocher l'entreprise appartient à un groupe si une entreprise exerce le contrôle sur des entreprises contrôlées. C'est le cas notamment des entreprises qui présentent une personnalité morale distincte mais qui ont des liens directs et indirects entre elles, notamment en matière financière, économique et commerciale.

Directive 2009/38/CE en son article 3§6 renvoie à la législation nationale. Les critères énoncés par l'article L233-3 du Code de commerce pour définir une société exerçant le contrôle sont les suivants :

- **Lorsqu'elle détient directement ou indirectement une fraction du capital lui conférant la majorité des droits de vote** dans les assemblées générales de cette société ; - **Lorsqu'elle dispose seule de la majorité des droits de vote** dans cette société en vertu d'un accord conclu avec d'autres associés ou actionnaires et qui n'est pas contraire à l'intérêt de la société

**- Lorsqu'elle détermine en fait, par les droits de vote dont elle dispose, les décisions** dans les assemblées générales de cette société ;

**- Lorsqu'elle est associée ou actionnaire de cette société et dispose du pouvoir de nommer ou de révoquer la majorité des membres** des organes d'administration, de direction ou de surveillance de cette société.

**Enfin elle est présumée exercer ce contrôle lorsqu'elle dispose directement ou indirectement, d'une fraction des droits de vote supérieure à 40 %** et qu'aucun autre associé ou actionnaire ne détient directement ou indirectement une fraction supérieure à la sienne.

- $\Rightarrow$  3.3. Coordonnées de la personne à contacter pour le suivi de l'opération si différent du demandeur : cela peut être le comptable ou toute autre personne qui sera le point de contact des services instructeurs pour l'avancement du dossier.
- 4. Régime TVA du demandeur
	- $\Rightarrow$  à cocher a priori : né récupère pas la TVA
- 5. Coordonnées bancaires
	- $\Rightarrow$  à remplir intégralement
- 6. Présentation de l'opération
	- $\Rightarrow$  Cocher uniquement la case « Non » pour l'opération est présentée dans le cadre d'un appel à projet
	- 6.1. intitulé de l'opération
	- $\Rightarrow$  Ecrire « ARRET TEMPORAIRE COVID 19 »
	- 6.2. Localisation géographique de l'opération
	- $\Rightarrow$  tous les champs à remplir
	- $\Rightarrow$  Port de rattachement du navire. Le ou les ports où se trouve le navire à quai doit être décrit dans l'annexe 7.
	- 6.3. Calendrier prévisionnel de réalisation de l'opération
	- $\Rightarrow$  date début de l'opération : - début de l'ouverture de la période indemnisable soit le 12/03/2020 -date de fin de l'opération : 31/05/2020
	- 6.4. Descriptif de l'opération
	- $\Rightarrow$  « En raison des conséquences directes (non disponibilité des équipages...) et indirectes (non disponibilité des débouchés de commercialisation…) liées à la crise suscitée par l'épidémie de coronavirus sur le territoire national, je sollicite une aide couvrant la période pendant laquelle mon navire restera à quai. »
	- 6.5. Objectifs de l'opération
	- $\Rightarrow$  « Arrêt de mon navire à la suite de la crise sanitaire du Covid 19. Disposition prévue dans le cadre du règlement (UE) n°505/2014 modifié. »
	- 6.6. Réalisations et résultats attendus de l'opération
		- $\Leftrightarrow$  « Mise à quai du navire pendant les périodes suivantes : indiquer toutes les périodes d'arrêt du navire. »
- 7.3 Montant des aides sollicités au titre de l'opération
	- $\Rightarrow$  le montant total de l'opération est égal au montant calculé sur les annexes 1 et 2 soit (Pe = ((F × T × M)/J) + (AP *x* M **x** C)
	- $\Rightarrow$  Ne pas oublier de retrancher au montant l'éventuel versement obtenu au titre du fonds de solidarité pour le mois de mars et/ou avril
	- $\Rightarrow$  La mesure 33 étant financée à 75% par des aides FEAMP et des aides d'Etat, le demandeur veillera à remplir les montants FEAMP et Etat avec respectivement ¾ pour le FEAMP et ¼ pour l'Etat.
	- $\Rightarrow$  engagement du demandeur ou son représentant légal (cf. notice de demande d'aide, point 3.2, page 3/17)
- 10. Liste des pièces justificatives
	- il est préférable de cocher la case « j'autorise la transmission » pour faciliter et accélérer l'instruction entre les services des DIRM, l'ASP et la DPMA.

Liste des pièces à fournir :

- formulaire de demande d'aide complété et signé et ses annexes
- CA certifié par un expert comptable, un commissaire aux comptes (**Arrêté du 8 mars 2016 pris en application du décret n° 2016-279 du 8 mars 2016 fixant les règles nationales d'éligibilité des dépenses des programmes européens pour la période 2014-2020**, article 3 "*Des factures ou copies de factures attestées acquittées par les fournisseurs ou des états récapitulatifs des*

*dépenses ou toute autre pièce comptable de valeur probante équivalente, attestés par tout organisme compétent en droit français*". Par parallélisme le CA devra donc être certifié par Commissaire aux Comptes ou expert comptable.) ou par un groupement de gestion comptable.

- relevé d'identité bancaire
- le cas échéant preuve de la représentation légale ou du pouvoir donné pour un demandeur agissant en qualité de représentant légal ou en vertu d'un pouvoir qui lui est donné
- le statut de copropriété le cas échéant
- annexes 1, 2, 3, 4, 5, 6 (le cas échant) et 7
- Pour les personnes physiques :
	- o pièces d'identité
- pour les entreprises :
	- o extrait K-bis de moins de 3 mois (fait office de document attestant la capacité du représentant légal à solliciter l'aide)
	- o le cas échéant pour les entreprises appartenant à un groupe (en complément des informations dans l'annexe 6) : liste des associés et des filiales, composition du capital et liens éventuels avec d'autres personnes privées si cela n'apparaît pas dans la liasse fiscale. Cependant non exigible pour les groupes non soumis à publicité des comptes.
- signature et date de la demande
- Attestation sur l'Honneur
- Acte de francisation

#### Attention :

Il faut distinguer le mandataire du représentant légal.

- Le mandataire est une personne physique ou morale, externe à l'entreprise, chargée du suivi du dossier pour le compte de l'entreprise. Dans ce cas, il est nécessaire conformément au point 3.1 de la notice demande d'aide que soient fournies les pièces d'identité du mandant et mandataire, la date et signatures des 2 parties et l'accord donné pour la représentation. Les cases » représentation par mandataire » au point 3.2 du formulaire demande d'aide ainsi que la 6è case dans les pièces justificatives « preuve de la représentation légale ou du pouvoir donné … » doivent également être cochées le cas échéant, autrement sans objet.
- Le représentant légal est la personne habilitée à engager la responsabilité de l'entreprise. Lors de l'instruction, on va s'assurer que la personne qui signe les documents qui engagent la structure (demande d'aide, convention, demande de paiement) a bien la capacité à le faire. 2 cas possibles :
	- o Soit la personne est dûment identifiée dans les statuts et/ou Kbis de l'entreprise auquel cas, aucun document supplémentaire n'est exigé ;
	- o Soit la personne n'est pas identifiée dans les statuts/Kbis. C'est là que le service instructeur va vérifier qu'il s'agit bien du représentant légal ou d'une personne dûment habilitée à le faire (par délégation de signature).

Dans ce cas, le bénéficiaire peut bien évidemment charger une personne au sein de la structure de constituer le dossier, c'est dans ce cas qu'elle indique les "coordonnées de la personne à contacter pour le suivi de l'opération". Cette personne constitue le

dossier et remet les pièces signées par la personne dument habilitée au service instructeur.

## 1.2. Annexes relatives à la demande d'aide

Les annexes sont à remplir sur Excel afin de profiter directement des formules pré-rentrées.

### Annexe 1

- Sélectionner le fichier correspondant parmi les différents fichiers proposés au téléchargement. Si pour tous les navires de plus de 12 mètres ils relèvent du formulaire basé sur le CA réel, pour les autres il faut prendre en compte la longueur du navire, la façade maritime et le chiffre d'affaires généré par le navire pour vérifier s'il dépasse ou non le seuil fixé dans l'arrêté.
- identification du demandeur : à remplir
- identification de l'opération = identification du navire (immatriculation nationale) : à remplir NB : ces deux champs sont ensuite repris automatiquement dans toutes les annexes suivantes.
- identification du navire à remplir
- barème d'indemnisation :
- Rubriques spécifiques à l'AT basé sur le CA réel
	- o année indemnisée : dernière année comptable certifiée. Si les comptes 2019 ne sont pas certifiés, alors se reporter à 2018.
	- o chiffre d'affaires de l'année de référence : CA annuel de l'année de référence indiqué précédemment. Si le dernier chiffre d'affaires annuel certifié disponible ne correspond pas à une année normale d'exploitation (CA annuel connaissant une baisse de 20% en référence au chiffre d'affaires annuels moyen sur les cinq dernières année à compter de 2018), le choix peut se porter sur l'autre année à condition de produire les éléments justifiant le caractère anomal du dernier chiffre d'affaires annuel certifié disponible
	- o Si navire nouvellement entré en flotte, à l'instar de ce qui est fait pour l'évaluation des 120 jours, il faut proratiser l'activité du navire et son chiffre d'affaire :

CA calculé = CA du navire entre la période mise en service du navire et le 12 mars \* [ 365 jours / nombre de jours entre la mise en service du navire et le 12 mars ]

Si sur une courte période d'exploitation la certification n'est pas possible, l'armateur fournit une attestation délivrée soit par un expert-comptable, soit par un groupement de gestion comptable, soit par un commissaire aux comptes.

 $\circ$  période d'indemnisation = indiquer le 1<sup>er</sup> jour d'arrêt du navire et le dernier jour envisagé ou déjà réalisé si le demandeur ne compte pas en solliciter. Le nombre total de jours d'arrêt du navire devra être indiqué et constituera un plafond qui ne pourra être dépassé par la suite. En revanche le décompte précis des périodes d'arrêt est à renseigner en annexe 7.

#### • **Rubrique pré-remplie si navire est concerné par le CA forfaitaire.**

 $\circ$  période d'indemnisation = indiquer le 1<sup>er</sup> jour d'arrêt du navire et le dernier jour envisagé ou déjà réalisé si le demandeur ne compte pas en solliciter. Le nombre total de jours d'arrêt du navire devra être indiqué et constituera un plafond qui ne pourra être dépassé par la suite. En revanche le décompte précis des périodes d'arrêt est à renseigner en annexe 7.

 En clair, combien de jours un demandeur peut arrêter son navire: Maximum : d'ici le 31/05/2020 soit 81 jours sauf pour les chalutiers méditerranées pour lesquels le total est de 53 jours Minimum : 15 jours d'ici le 31/05/2020 Les jours d'arrêt peuvent être consécutifs ou non. Dans le cas où ils ne le sont pas, le demandeur doit a minima arrêter son navire 3 jours consécutifs par période d'arrêt sauf pour la période antérieure à la publication de l'arrêté. Les 3 jours doivent être considérés parmi les jours ouvrés uniquement pour les chalutiers méditerranéens.

- Il faut ensuite remplir le nombre de jours d'arrêt du navire dans la cellule dédiée
- Pour l'indemnisation versée à l'armateur embarqué ne bénéficiant pas de l'activité partielle, il faut sélectionner le barème correspondant à la longueur du navire concerné lorsque cela est nécessaire (AT basé sur CA réel). Il ne faut pas remplir ce champ si l'armateur a perçu durant la période d'arrêt des indemnités journalières sont versées et ce qu'elles soient au titre de l'activité partielle ou de la maladie ou pour garde d'enfant notamment.
- Pour le mois indemnisé au titre d'un autre dispositif de compensation de pertes économiques dues à la crise sanitaire du covid19, il faut mentionner si une demande a été faite. Attention si une demande a été introduite après la publication de l'arrêté, le dossier d'AT est inéligible. Les aides visées concernent les deux volets du fonds de solidarité mis en place par l'Etat, les régions et BPI France
- La valeur de J qui est 365 à l'exception de la situation des chalutiers méditerranéens qui renseigneront 250.

### Annexe 2

Les cellules sont remplies automatiquement à l'aide des informations remplies en annexe 1.

## Annexe 3

L'ensemble des aides publiques (européenne, nationale ou régionale) perçues par le bénéficiaire sont ici à renseigner. Attention elles ne concernent que les années 2019, 2018 et 2017. Les aides perçues en 2020 si elles relèvent du fonds de solidarité sont à renseigner dans l'annexe 1.

## Annexe 4

Seuls certains indicateurs sont à compléter :

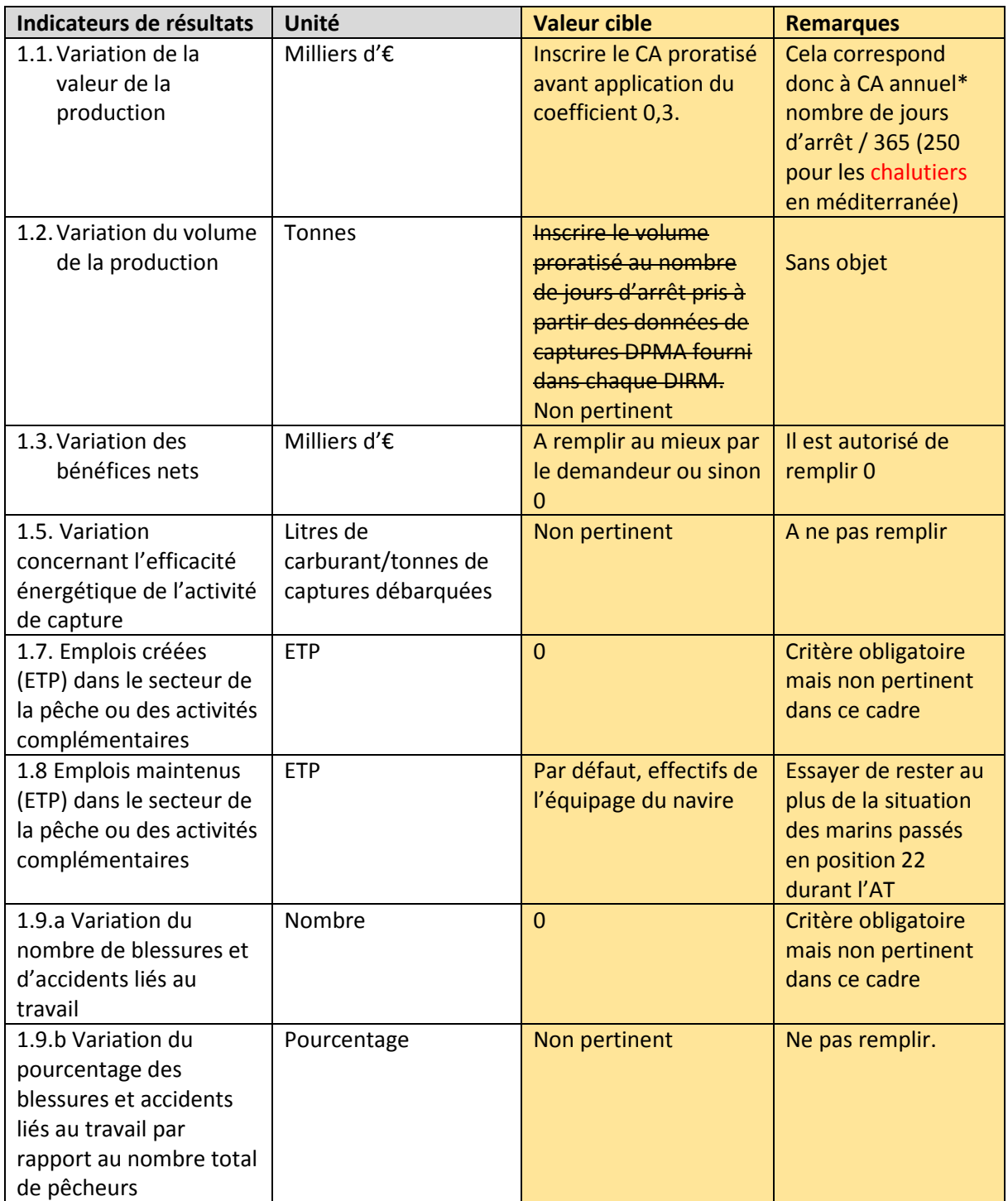

Indiquer également :

• Nombre de pêcheurs concernés :  $1 \rightarrow$  l'aide ne cible que les armateurs et non les marins

- $\bullet$  Nombre de jours concernés :  $\rightarrow$  nombre de jours d'arrêt total prévus
- N° CFR

## Annexes 5

Seules les pièces suivantes sont requises dans la constitution du dossier :

- $\bullet$  Pièce justifiant des CA annuels  $\rightarrow$  CA du navire de la dernière année comptable certifiée reprenant le chiffre indiqué en annexe 1
- Acte de francisation du navire objet de la demande d'aide
- Attestation sur l'honneur

## Annexe 6 (si groupe, autrement cette annexe n'est pas à remplir)

- $\Rightarrow$  Remplir l'ensemble des champs du premier tableau
- $\Rightarrow$  Pour le second tableau, la référence au 31/12 n'est pas appréciée de manière stricte, à considérer comme la date butoir de l'exercice comptable

## Annexe 7

- $\Rightarrow$  Remplir le descriptif technique de l'opération comme suit : « En raison des conséquences directes (non disponibilité des équipages…) et indirectes (non disponibilité des débouchés de commercialisation…) liées à la crise suscitée par l'épidémie de coronavirus sur le territoire national, je sollicite une aide couvrant la période pendant laquelle mon navire restera à quai  $\rightarrow$
- $\Rightarrow$  La période d'arrêt doit être décrite de manière exhaustive : en mentionnant pour chaque sous période d'arrêt le début et la fin en respectant la condition minimale de trois jours par fraction pour les périodes postérieures au 2 mai 2020. Le total des jours envisagés doit être au moins égal à 15 jours
- $\Rightarrow$  Remplir la localisation géographique de l'opération en indiquant le quartier d'immatriculation du navire ainsi que le ou les ports où le navire reste à quai durant les périodes d'arrêt.

# 2. Demande de paiement

Une demande de paiement doit être déposée pour tout paiement.

## 2.1. Formulaire de demande de paiement

#### 1.Identification du demandeur

 $\Rightarrow$  à remplir intégralement

#### 2.Identification de l'opération et numéro d'ordre de la demande

- $\Rightarrow$  intitulé de l'opération : « Arrêt temporaire covid 19 »
- 3.coordonnées du compte bancaire sur lequel le versement de l'aide et demandé
	- $\Rightarrow$  à remplir uniquement si le compte bancaire diffère de celui mentionné dans la demande d'aide
- 4.Dépenses réalisés
	- $\Rightarrow$  remplir le montant à indemniser :
		- indiquer le montant à indemniser de l'annexe 1 de la demande de paiement

#### 7.Liste des pièces à fournir

Seules les pièces suivantes sont à fournir (certaines ont déjà été fournies auparavant) :

- exemple original du présent formulaire complété et signé
- annexes 1, 2 et 3 de demande de paiement
- Kbis de moins de 3 mois (si la durée de l'AT est inférieur à 3 mois, le Kbis transmis au moment de la demande d'aide est toujours valable)
- preuve du respect de l'engagement de faire de la publicité de la participation européenne (à mettre dans l'engagement sur l'honneur en demande d'aide ?)  $\rightarrow$  une actualité sera mise sur le site l'Europe en France (voire éventuellement communication du Ministre) à reprendre dans le dossier par les services instructeurs.
- relevé d'identité bancaire
- relevé d'attestation fiscale
- attestation de situation par rapport au bénéfice ou non de l'activité partielle et de toute autre indemnisation journalère
- attestation de situation par rapport au fonds de solidarité
- 9. Engagements et signature
	- $\Rightarrow$  à remplir intégralement et à signer

## 2.2. Annexes relatives à la demande de paiement

## Annexe 1

A remplir comme l'annexe 1 de la demande d'aide si la demande de paiement concerne l'intégralité des jours d'arrêts annoncé.

Préciser en dessous du tableau, le nombre de jours effectués pour le calcul de l'indemnisation.

## Annexe 2

Le calcul se fait automatiquement pour le calcul des aides publiques.

Attention cette annexe est uniquement à remplir si des financements autres que ceux du FEAMP et aides nationales (types, aides régionales) sont versés.

### Annexe 3

Reporter les indicateurs tels que déjà renseignés en annexe 4 de la demande d'aide.